#### Data types

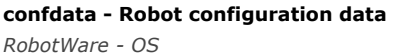

**Usage** confdata is used to define the axis configurations of the robot.

**Description** All positions of the robot are defined and stored using rectangular coordinates. When calculating the corresponding axis positions, there will often be two or more possible solutions. This means that the robot is able to achieve the same position, that is, the tool is in the same position and with the same orientation, with several different positions or configurations of the robots axes.

> Some robot types use iterative numerical methods to determine the robot axes positions. In these cases the configuration parameters may be used to define good starting values for the joints to be used by the iterative procedure.

To unambiguously denote one of these possible configurations, the robot configuration is specified using four axis values. For a rotating axis, the value defines the current quadrant of the robot axis. The quadrants are numbered 0, 1, 2, and so on (they can also be negative). The quadrant number is connected to the current joint angle of the axis. For each axis, quadrant 0 is the first quarter revolution, 0 to 90°, in a positive direction from the zero position; quadrant 1 is the next revolution, 90 to 180°, and so on. Quadrant -1 is the revolution 0° to (-90°), and so on.

The figure shows the configuration quadrants for axis 6.

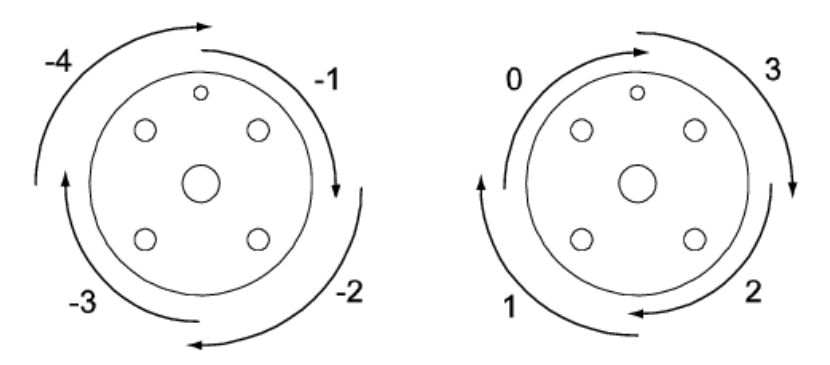

For a linear axis, the value defines a meter interval for the robot axis. For each axis, value 0 means a position between 0 and 1 meters and 1 means a position between 1 and 2 meters. For negative values, -1 means a position between -1 and 0 meters, and so on. The figure shows configuration values for a linear axis.

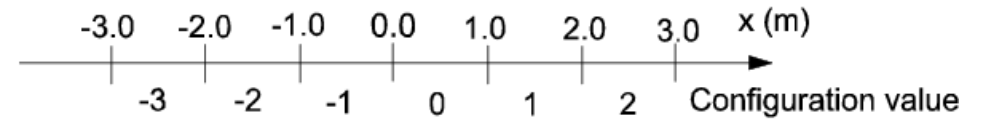

**Configuration supervision** For some robot models the configuration data (confdata) is also used to perform supervision of the programmed points for linear movements if ConfL\On is set.

> Before an ordered movement is started, a verification is made to see if it is possible to achieve the programmed configuration. If it is not possible, the program is stopped. When the movement is finished (in a zone or in a finepoint), it is also verified that the robot has reached the programmed configuration.

The configuration supervision works differently for different robots. See the following sections for details.

#### **6-axis robots**

The configuration supervision will check that axes 1, 4, and 6 will not move more than 180 degrees, and that the ordered movement does not require a change in cfx (cfx is only used for serial link robots).

#### **4-axis robots**

The configuration supervision will check that axes 1 and 6 will not move more than 180 degrees.

#### **Parallel arm robots**

The configuration supervision will check that axis 4 will not move more than 180 degrees.

#### **7-axis robots**

The configuration supervision will check that axes 1, 4, and 6 will not move more than 180 degrees, and that the ordered movement does not require a change in cfx.

#### **Paint robots**

**Robot**

No configuration supervision is done.

### **6-axis robots with serial link**

**configuration data** There are three singularities within the working range of the robot. For more information about singularities, see *Technical reference manual* - *RAPID overview*.

- cf1 is the quadrant number for axis 1.
- $\bullet$  cf4 is the quadrant number for axis 4.
- cf6 is the quadrant number for axis 6.

cfx is used to select one of eight possible robot configurations numbered from 0 through 7. The following table describes each one of them in terms of how the robot is positioned relative to the three singularities.

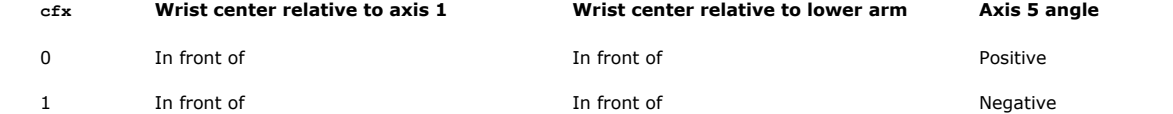

12. 6. 2018 developercenter.robotstudio.com/BlobProxy/manuals/RapidIFDTechRefManual/doc498.html

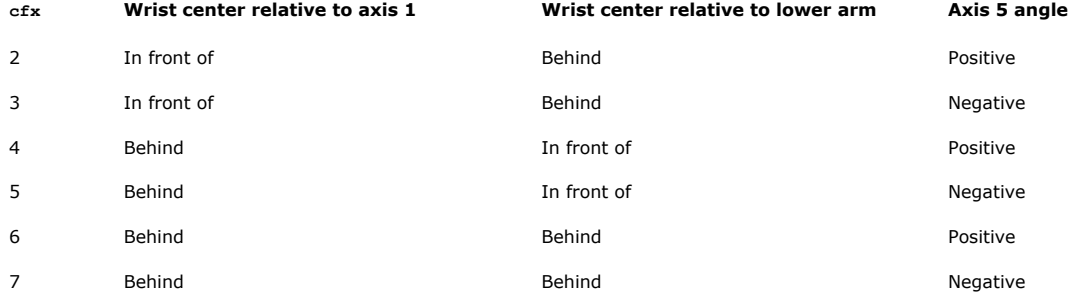

The following figures describe the eight different configurations with the same tool position and orientation. The following figure shows an example of robot configuration 0 and 1. Note the different signs of the axis 5 angle.

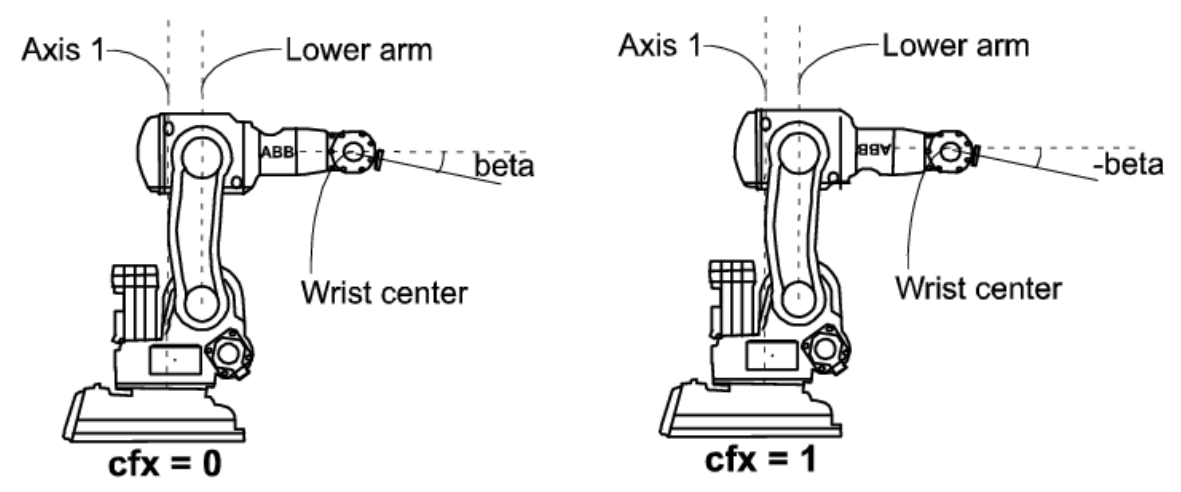

The following figure shows an example of robot configuration 2 and 3. Note the different signs of the axis 5 angle.

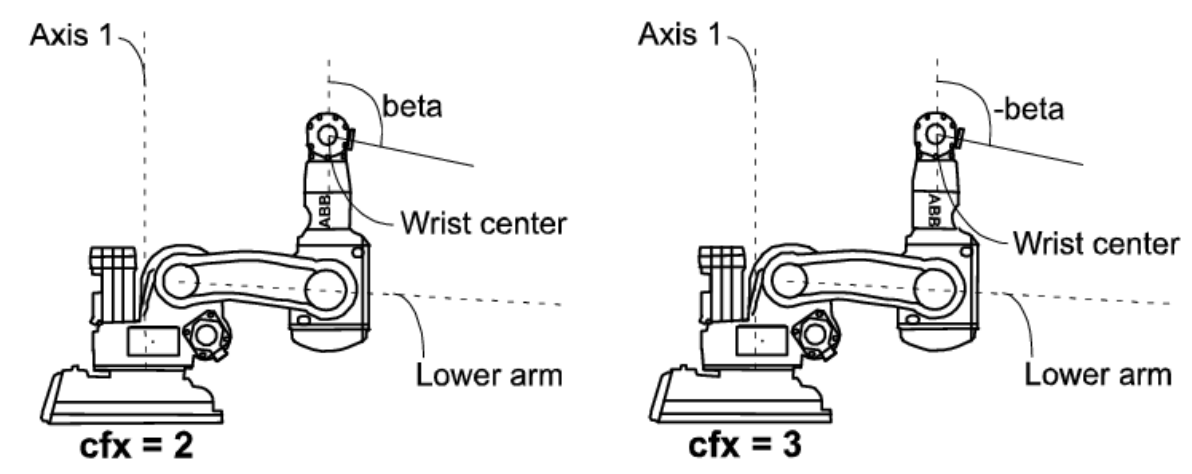

The following figure shows an example of robot configuration 4 and 5. Note the different signs of the axis 5 angle.

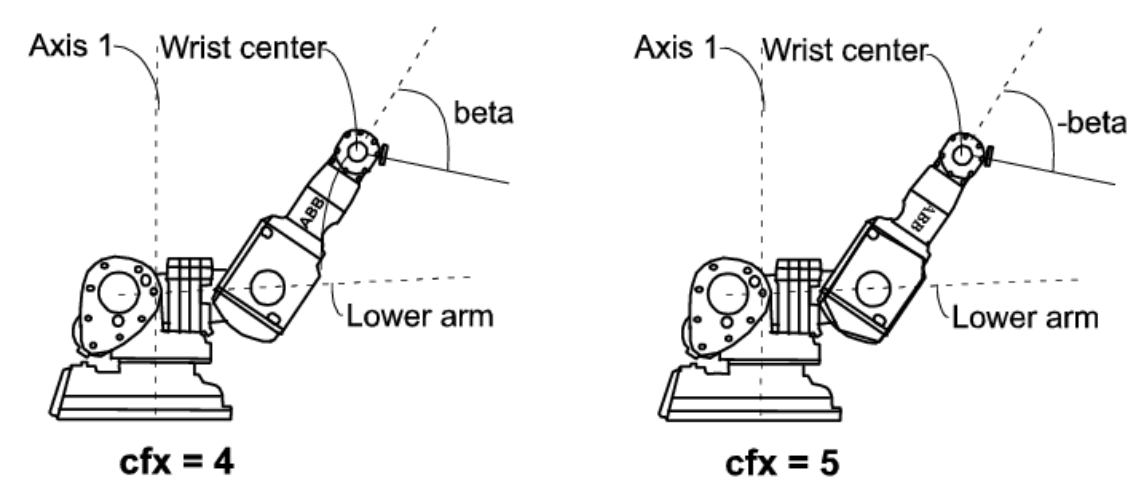

The following figure shows an example of robot configuration 6 and 7. Note the different signs of the axis 5 angle.

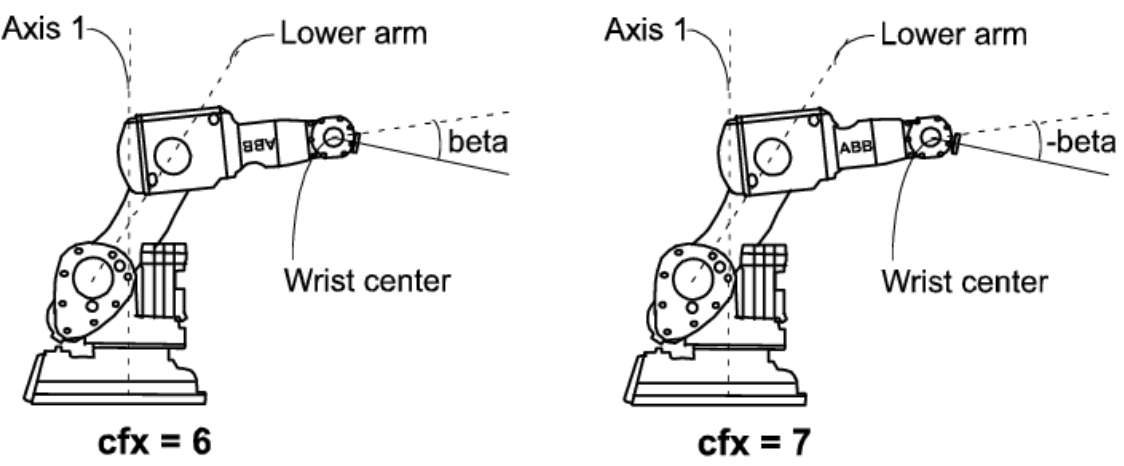

# **6-axis robots with parallel rod**

Only the three configuration parameters  $cf1$ ,  $cf4$ , and  $cf6$  are used.

#### **4-axis robots**

Only the configuration parameter  $cf6$  is used.

#### **Parallel arm robots**

Only the configuration parameter  $cf4$  is used.

#### **7-axis robots**

All four configuration parameters are used. cf1, cf4, cf6 for joints 1, 4, and 6 respectively. cfx is used to select one of 16 possible robot configurations.

The cfx value is presented as a bit-string in decimal form from '0000' through '1111'. The following table describes each one of them in terms of how the robot is positioned.

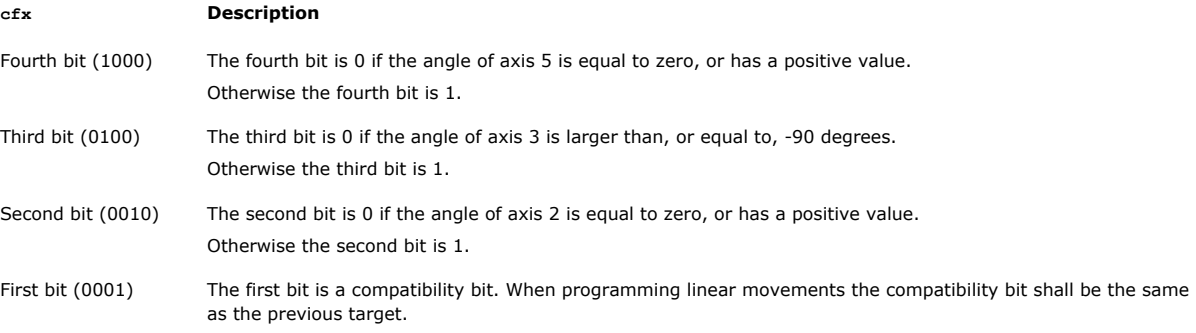

# **Note**

Note that leading zeros are not displayed, see example below.

## **Configuration examples for cfx:**

- $c$  cfx = '0000' = 0
	- Axis  $5 = 15$  degrees, axis  $3 = -55$  degrees, axis  $2 = 0$  degrees, compatibility bit = 0
- $c$  cfx =  $'0110' = 110$ 
	- Axis  $5 = 15$  degrees, axis  $3 = -100$  degrees, axis  $2 = -1$  degrees, compatibility bit = 0
- $\text{cfx} = '1000' = 1000$
- Axis  $5 = -15$  degrees, axis  $3 = 100$  degrees, axis  $2 = 1$  degrees, compatibility bit = 0

## **Paint robots**

All four configuration parameters are used. cf1, cf4, cf6 for joints 1, 4, and 6 respectively and cfx for joint 5.

#### **IRB 5500**

All four configuration parameters are used. cf1, cf4, cf6 for joints 1, 4, and 6 respectively. The cfx parameter contains a combination of the joint 5 quadrant number and the four possible configurations for axes 2 and 3.

For more information see the *Product Manual - IRB 5500*.

### **IRB 5350**

The robot have two rotation axes (arms 1 and 2) and one linear axis (arm 3).

- $\bullet$  cf1 is used for the rotating axis 1
	- $\bullet$  cfx is used for the rotating axis 2
	- cf4 and cf6 are not used

# **Components cf1**

Data type: num

Rotating axis:

The current quadrant of axis 1, expressed as a positive or negative integer.

Linear axis:

The current meter interval of axis 1, expressed as a positive or negative integer.

**cf4**

Data type: num

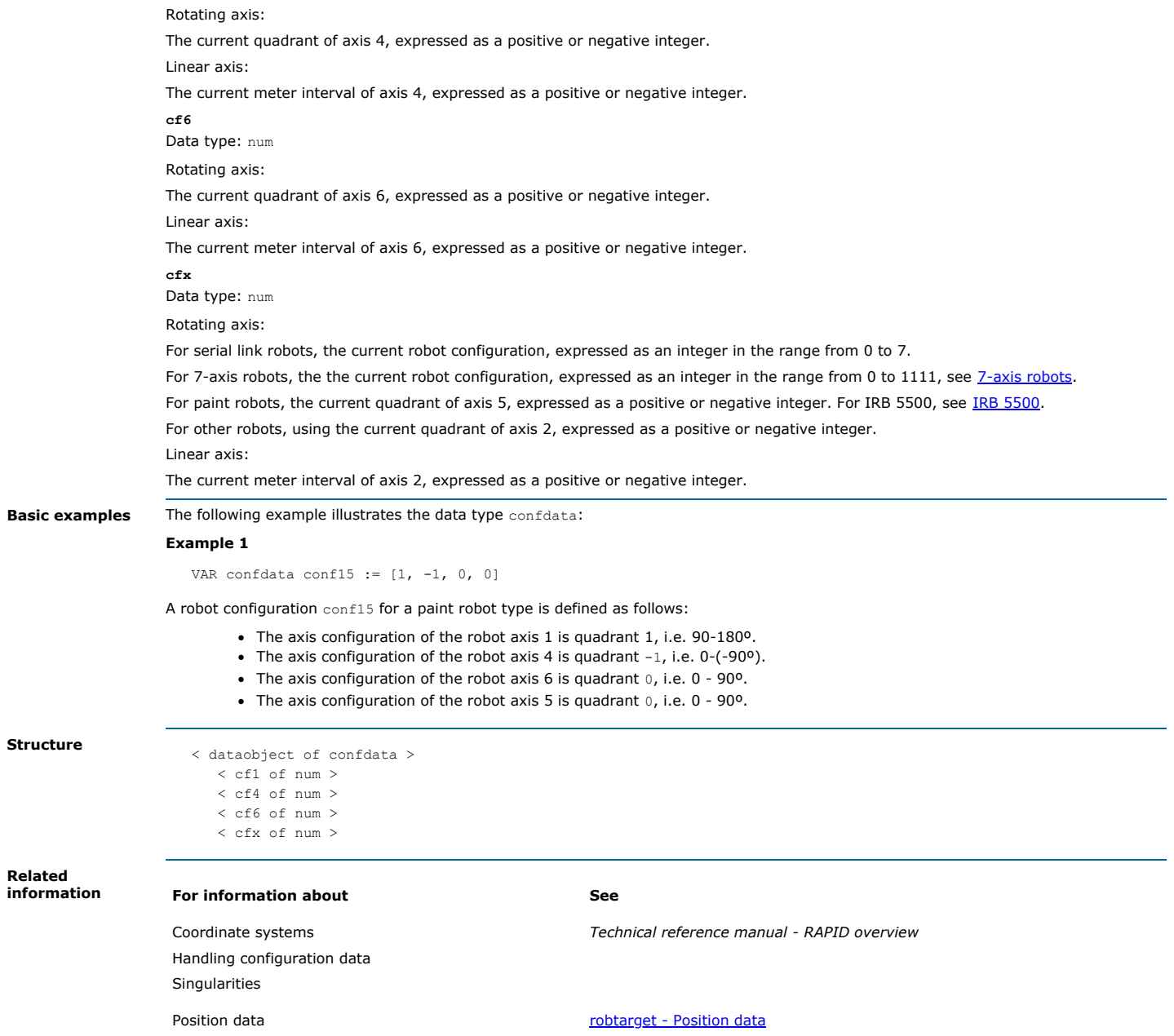